### DigIn–Digitalisation and inclusive education

Leaving no one behind in the digital era

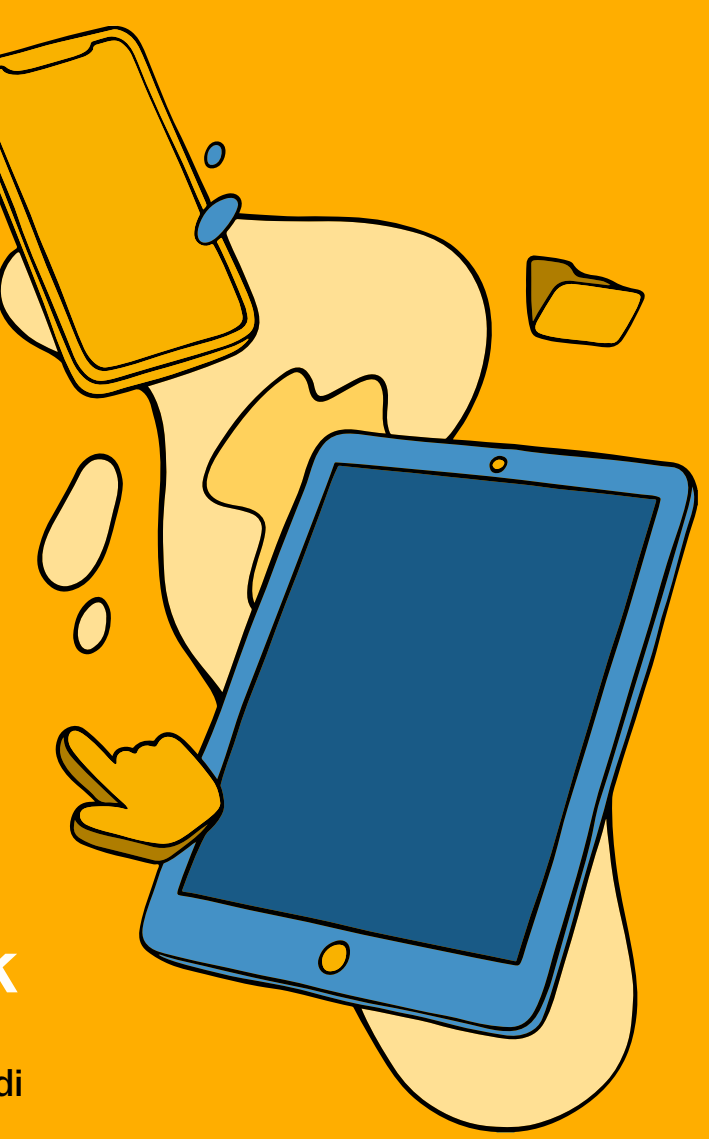

### In(novation)-Check

Uno strumento per progettare ambienti di apprendimento inclusivi e accessibili

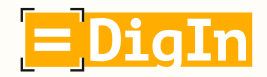

Co-funded by the Erasmus+ Programme of the European Union

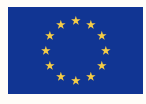

### Le idee presentate in questo documento sono il risultato della collaborazione delle seguenti persone e organizzazioni:

Partner responsabile di questo documento: Free University of Bozen – Bolzano / Competence Centre for School Inclusion Heidrun Demo, Rosa Bellacicco e Anna Frizzarin

### Austria

University College of Teacher Education Styria (coordinatore) Edvina Bešić, Silvana Aureli e Barbara Levc

Private University College of Teacher Education Augustinum Daniela Ender, Martina Kalcher e David Wohlhart

### Bosnia ed Erzegovina

Association Društvo Ujedinjenih Građanskih Akcija (DUGA) Anka Izetbegović e Alma Kudra

#### Italia

Free University of Bozen – Bolzano / Competence Centre for School Inclusion Heidrun Demo, Rosa Bellacicco e Anna Frizzarin

#### Macedonia del nord

Association for Promotion of Education, Culture, and Sport EDUCATION FOR ALL Skopje Rozita Petrinska Labudovikj

OOU "Hristijan Karposh" – Kumanovo Milica Timchevska

Molti insegnanti e altri membri dello staff delle organizzazioni partner sopracitate hanno contribuito al progetto. Sebbene sia impossibile menzionare tutti singolarmente, desideriamo riconoscere il loro contributo e ringraziarli.

Design: Lucas Roßmann

⌒

## Indice

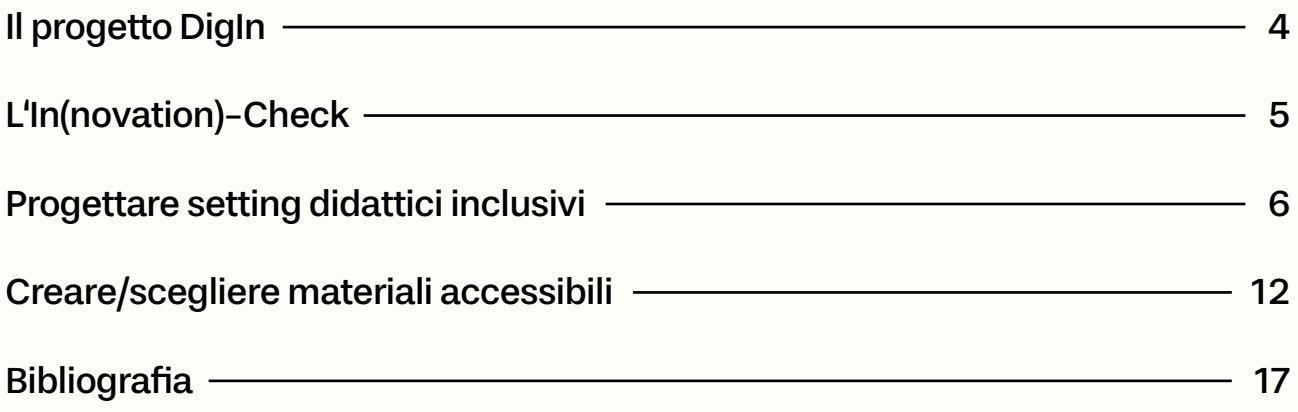

# <span id="page-3-0"></span>Il progetto DigIn

"Digitalisation and inclusive education: Leaving no one behind in the digital era" (DigIn) è un progetto biennale (2021-2023) finanziato dall'Unione Europea che ha coinvolto un istituto comprensivo, tre università e due ONG in quattro paesi: Austria, Bosnia ed Erzegovina, Italia e Macedonia del Nord.

Durante e in seguito alla crisi COVID-19, gli insegnanti hanno dovuto adattarsi a nuovi ambienti di apprendimento, vedendosi costretti a sviluppare nuovi approcci didattici e nuove modalità di insegnamento. Soprattutto quando si trattava di insegnare a studenti e studentesse con disabilità, i quali sono stati (ancor più) esclusi dall'istruzione digitale.

E qui è proprio dove entra in gioco il progetto DigIn.

Il focus del progetto è infatti quello di rafforzare i profili dei docenti. Vista la mancanza, per la maggior parte degli insegnanti, di una formazione adeguata, di una guida e di risorse sufficienti per includere al meglio gli studenti con disabilità nell'istruzione digitale, il progetto DigIn ha come obiettivo principale quello di potenziare e professionalizzare docenti di scuole di diversi tipi e livelli sia nell'ambito dell'educazione digitale che inclusiva.

0

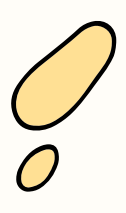

# <span id="page-4-0"></span>L'In(novation)-Check

### **Scopo**

L'In-Check Tool è uno strumento che mira a supportare gli insegnanti nella progettazione di ambienti di apprendimento inclusivi e accessibili seguendo i principi e le linee guida dell'UDL.

### Come usare l'In-Check Tool

L'In-Check-Tool è composto da due checklist: una focalizzata sui setting e una sui materiali didattici. La checklist "Progettare setting didattici inclusivi" segue principalmente le linee guida dell'UDL (e i corrispondenti "checkpoints"; CAST, 2018; Johnson-Harris, 2014) e offre vari esempi rispetto a come applicarle concretamente in classe. La checklist "Creare/scegliere materiali accessibili", invece, si concentra su come realizzare e/o selezionare materiali accessibili (di vario tipo) per la didattica.

#### Entrambe le checklist presentano la stessa struttura:

- Comprendono una serie di voci (colonna sinistra).
- Per ciascuna voce sono forniti vari indicatori con alcuni esempi pratici (colonna a destra).
- Sono organizzati e presentati dal più semplice al più difficile.

Le 14 voci della checklist "Progettare setting didattici inclusivi" sono presentate in ordine da azioni di base a più complesse e sono suddivise in tre livelli (voci 1-5, 6-9, 10-14), come evidenziato anche dalle diverse tonalità di colore utilizzate per le varie sezioni.

In modo analogo, la checklist "Creare/scegliere materiali accessibili" è suddivisa in 4 sezioni seguendo anche qui una struttura che va da regole di base ad indicazioni specifiche per certi tipi di formati (es. video). Ogni sezione è quindi pensata per essere integrata e aggiungersi alla precedente: le voci relative alle informazioni scritte dovranno essere prese in considerazione anche per i testi digitali, le voci relative alle informazioni audio dovranno essere prese in considerazione anche per i video, e così via.

Tanti più items della checklist "Planning inclusive settings" verranno considerati e/o implementati, tanto più inclusivo risulterà l'ambiente di apprendimento progettato. Consigliamo di focalizzarsi su una voce alla volta, cominciando da quelle più semplici/basilari arrivando gradualmente a quelle più complesse. Naturalmente, non si richiede di applicare tutti gli indicatori per ritenere una voce "compiuta". Essi sono intesi piuttosto come suggerimenti e possono essere usati come strumento di riflessione durante la fase di progettazione.

# <span id="page-5-0"></span>Progettare setting didattici inclusivi

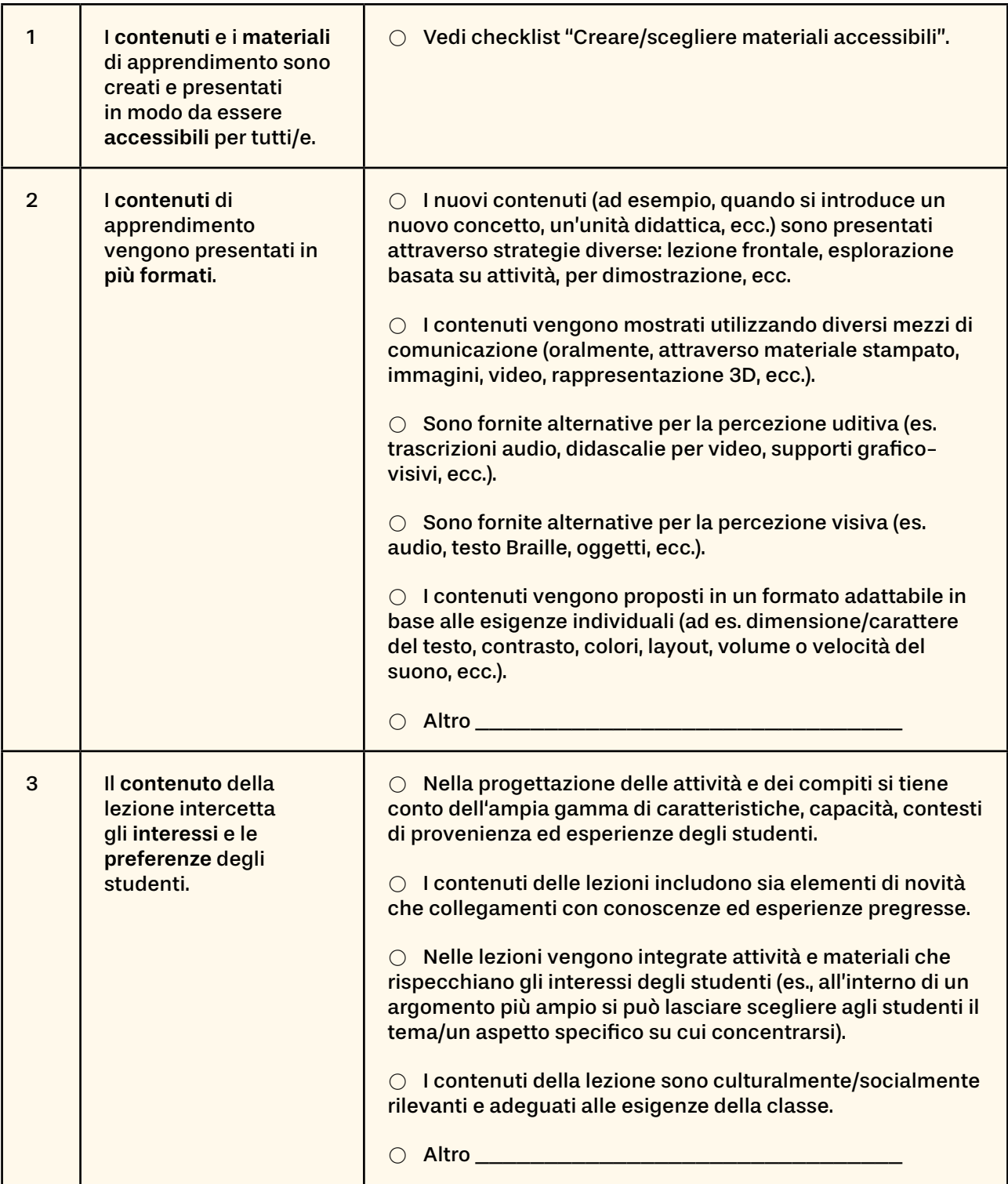

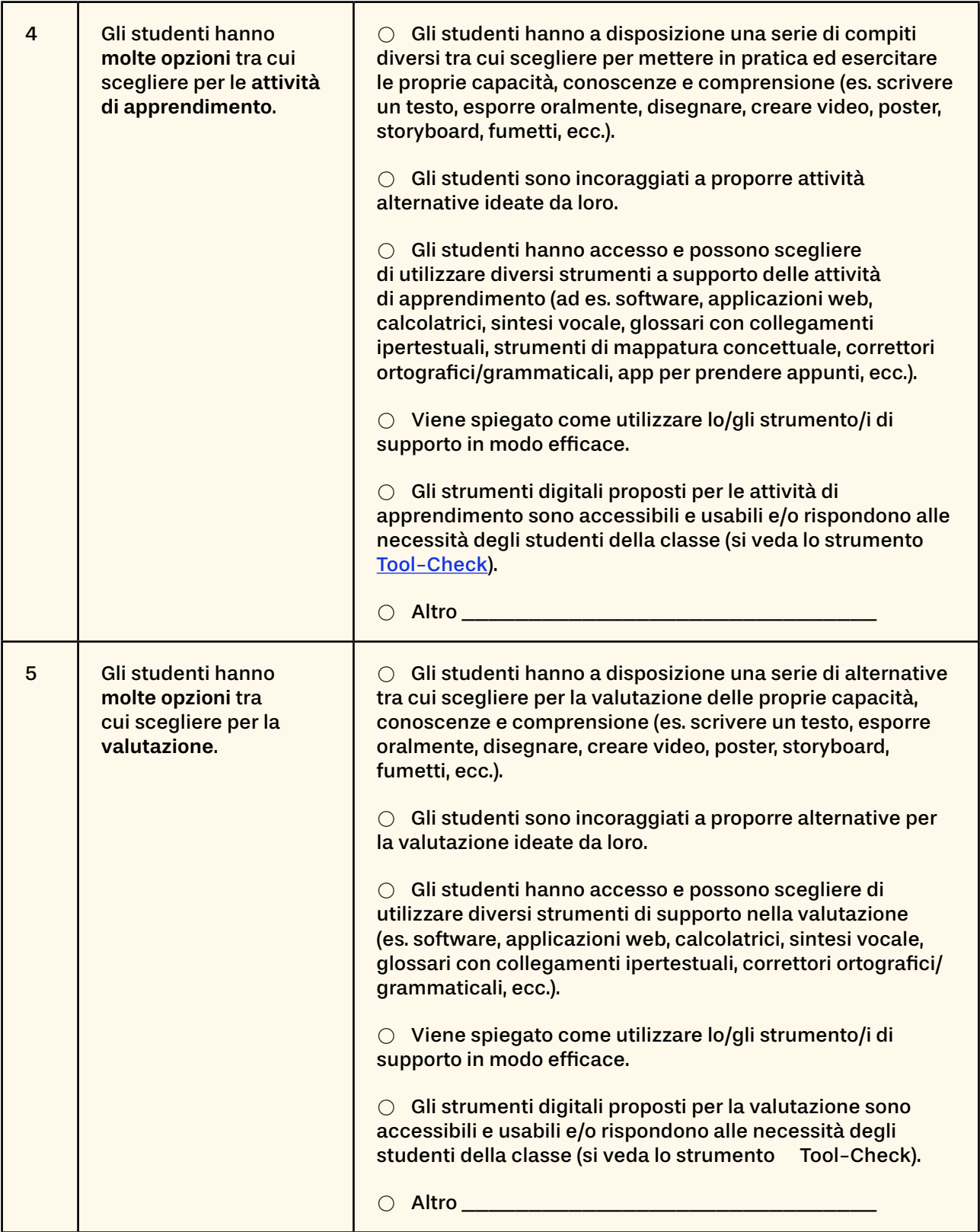

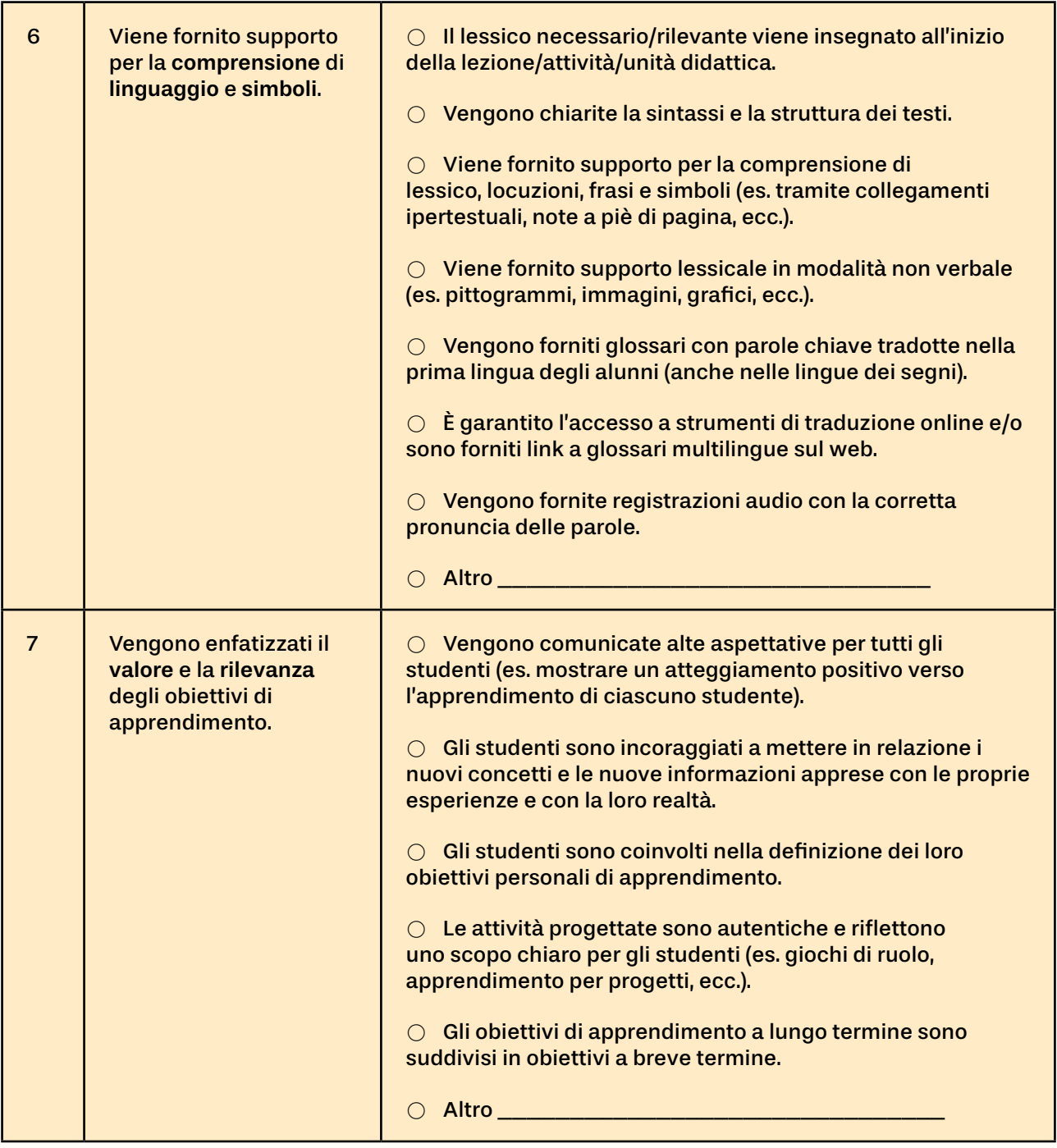

![](_page_8_Picture_192.jpeg)

![](_page_9_Picture_197.jpeg)

![](_page_10_Picture_104.jpeg)

### <span id="page-11-0"></span>Creare/scegliere materiali accessibili

![](_page_11_Picture_167.jpeg)

![](_page_12_Picture_178.jpeg)

![](_page_13_Picture_200.jpeg)

![](_page_14_Picture_193.jpeg)

![](_page_15_Picture_87.jpeg)

## <span id="page-16-0"></span>**Bibliografia**

UDL Fidelity Tool (UDL-FT) – in Johnson-Harris, K. M. (2014). The effects of universal design for learning on the academic engagement of middle school students. Southern Illinois University at Carbondale.

Murawski, W. W., & Scott, K. L. (Eds.). (2019). What really works with Universal Design for Learning. Corwin Press.

CAST (2018). Universal Design for Learning Guidelines version 2.2. Retrieved from: udlguidelines.cast.org (last accessed 10th October 2022)

Inclusion Europe (2010). Easy-to-read standards guidelines. Retrieved from: www.inclusion-europe.eu/easy-to-read-standards-guidelines (last accessed 10th October 2022)

Burgstahler, S. (no date). 20 Tips for Teaching an Accessible Online Course. Retrieved from: www.washington.edu/doit/20-tips-teaching-accessible-online-course (last accessed 10th October 2022)

ICT for Information Accessibility in Learning. Guidelines for Accessible Information. Retrieved from: www.ict4ial.eu (last accessed 10th October 2022)

Web Accessibility Initiative (WAI), 2021. Making Audio and Video Media accessible. Retrieved from: www.w3.org/WAI/media/av (last accessed 10th October 2022)

NC State University. IT Accessibility. Retrieved from: accessibility.oit.ncsu.edu/accessible-hyperlinks (last accessed 10th October 2022)

UNICEF (2021). Accessibility toolkit for digital learning materials. Retrieved from: accessibledigitallearning.org/resource/accessibility-toolkit (last accessed 10th October 2022)

European Agency for Special Needs and Inclusive Education (2015). Guidelines for Accessible Information. ICT for Information Accessibility in Learning (ICT4IAL). Retrieved from: www.european-agency.org/sites/default/files/Guidelines%20for%20Accessible%20Information\_EN.pdf (last accessed 10th October 2022)

![](_page_17_Picture_0.jpeg)

![](_page_17_Picture_1.jpeg)

![](_page_17_Picture_2.jpeg)

Freie Universität Bozen Libera Università di Bolzano Università Liedia de Bulsan

![](_page_17_Picture_4.jpeg)

PRIVATE<br>PÄDAGOGISCHE<br>HOCHSCHULE<br>AUGUSTINUM

![](_page_17_Picture_6.jpeg)

![](_page_17_Picture_7.jpeg)

#### www.digin-education.at

![](_page_17_Picture_9.jpeg)

This work is licensed under a Creative Commons Attribution-ShareAlike 4.0 International License (creativecommons.org/licenses/by-sa/4.0). In case of further use, the name of the author should be mentioned as follows: "Digitalisation and inclusive education: leaving no one behind in the digital era (DigIn)" Erasmus+ project. The license does not extend to third-party content.

This project has been funded with support from the European Commission, under the Erasmus+ program, 2020-1-AT01-KA226-SCH-092523. Il sostegno della Commissione europea alla produzione di questa pubblicazione non costituisce un'approvazione del contenuto, che riflette esclusivamente il punto di vista degli autori, e la Commissione non può essere ritenuta responsabile per l'uso che può essere fatto delle informazioni ivi contenute.